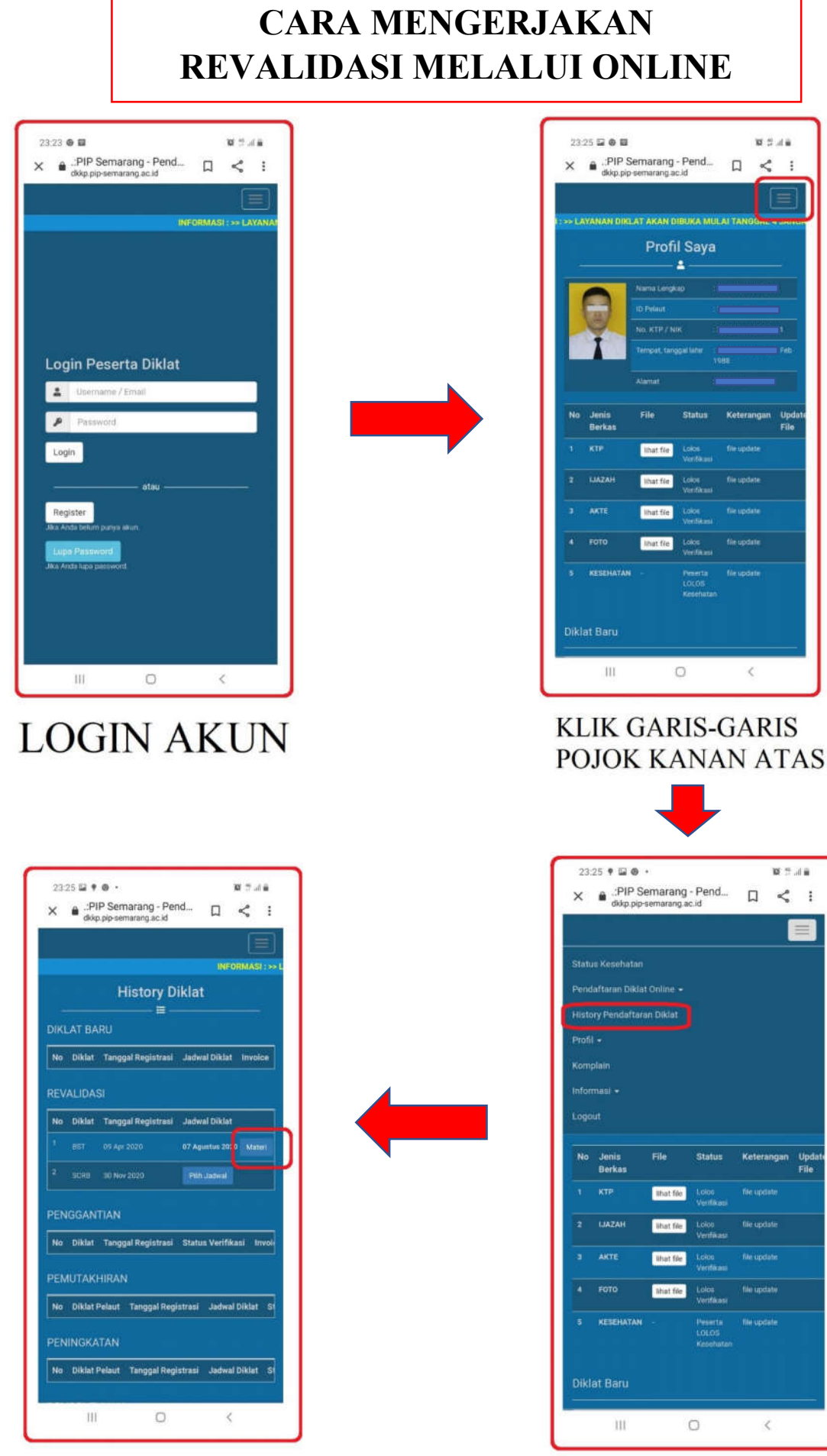

**KLIK TOMBOL MATERI** 

**KLIK MENU** HISTORY PENDAFTARAN DIKLAT

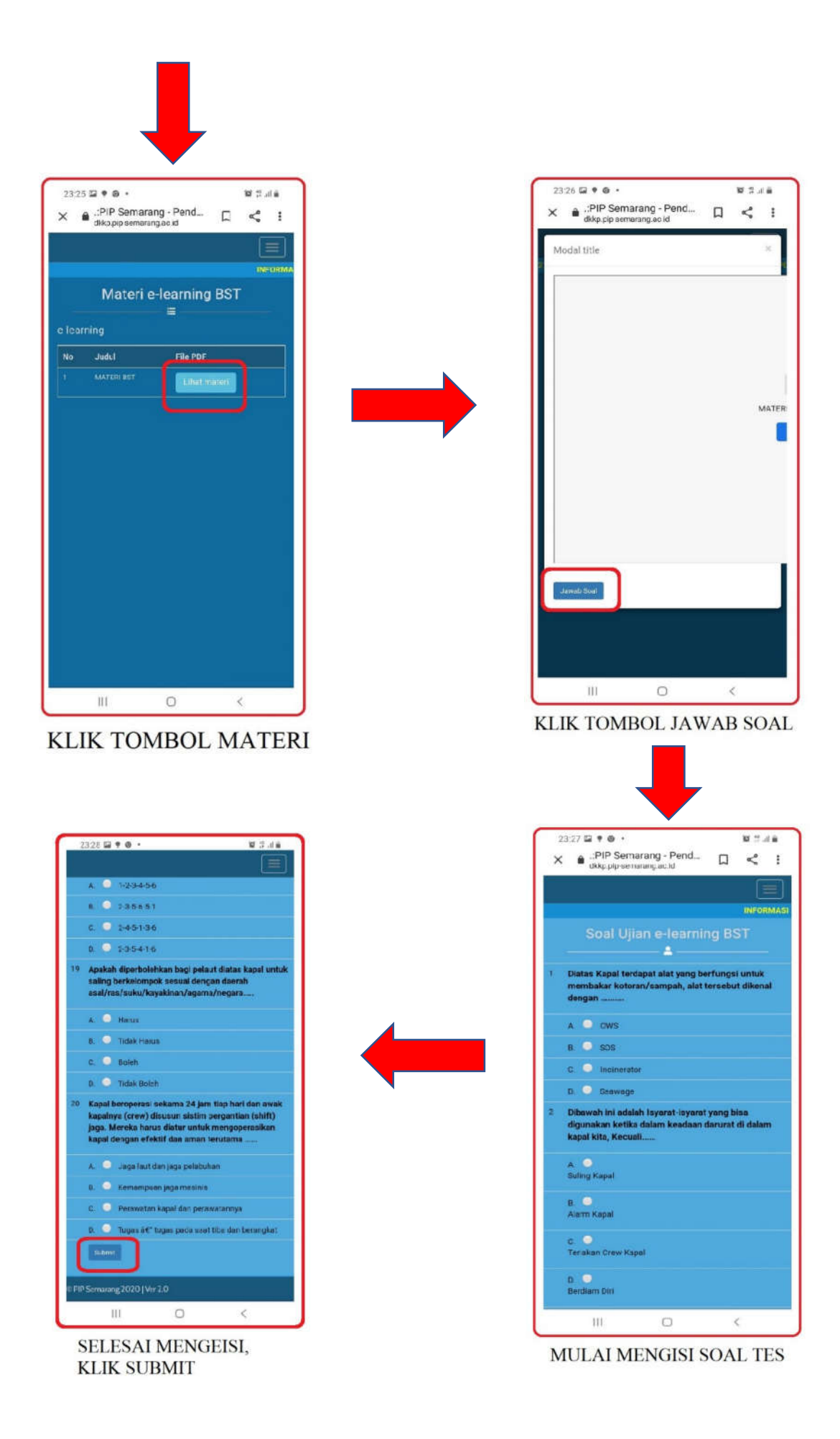

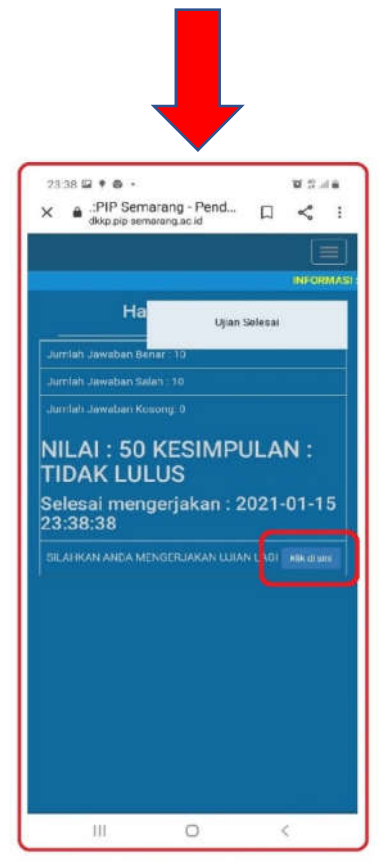

MENGULANG TES, KLIK DISINI

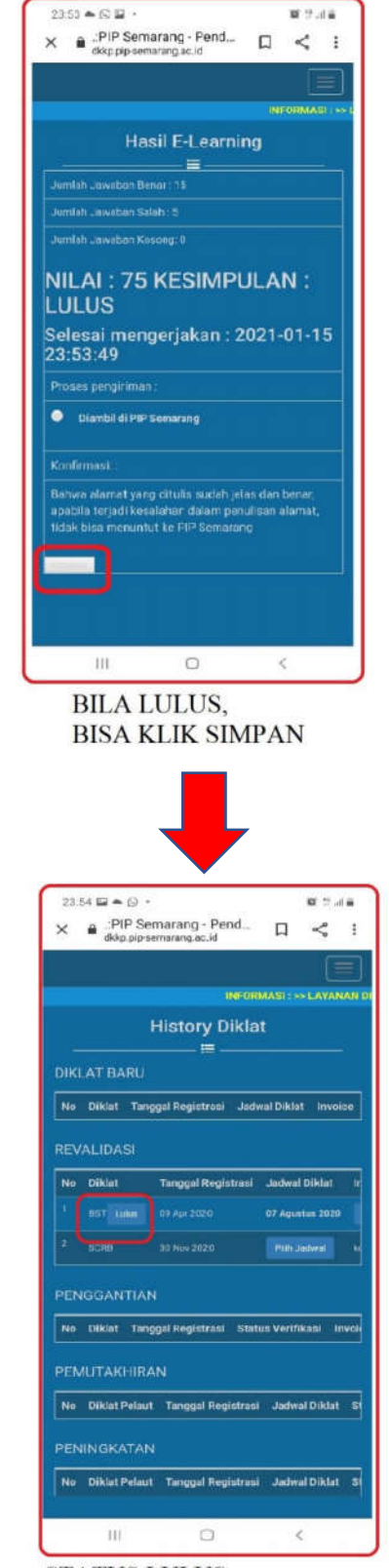

**STATUS LULUS.** SERTIFIKAT AKAN DICETAK